# <span id="page-0-0"></span>Package 'sparseMatrixStats'

October 17, 2020

Type Package

Title Summary Statistics for Rows and Columns of Sparse Matrices

Version 1.0.5

Description High performance functions for row and column operations on sparse matrices. For example: col / rowMeans2, col / rowMedians, col / rowVars etc. Currently, the optimizations are limited to data in the column sparse format. This package is inspired by the matrixStats package by Henrik Bengtsson.

License MIT + file LICENSE

Encoding UTF-8

LazyData true

RoxygenNote 7.1.0

LinkingTo Rcpp

Imports Rcpp, Matrix, MatrixGenerics, matrixStats, methods

**Suggests** test that  $(>= 2.1.0)$ , knitr, bench, rmarkdown, BiocStyle

SystemRequirements C++14

VignetteBuilder knitr

biocViews Infrastructure, Software, DataRepresentation

git\_url https://git.bioconductor.org/packages/sparseMatrixStats

git\_branch RELEASE\_3\_11

git\_last\_commit 0eaf6f7

git\_last\_commit\_date 2020-05-24

Date/Publication 2020-10-16

Author Constantin Ahlmann-Eltze [aut, cre] (<https://orcid.org/0000-0002-3762-068X>)

Maintainer Constantin Ahlmann-Eltze <artjom31415@googlemail.com>

# R topics documented:

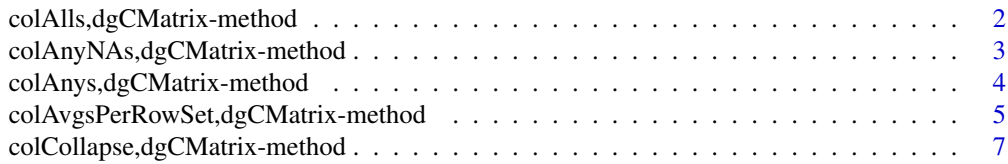

<span id="page-1-0"></span>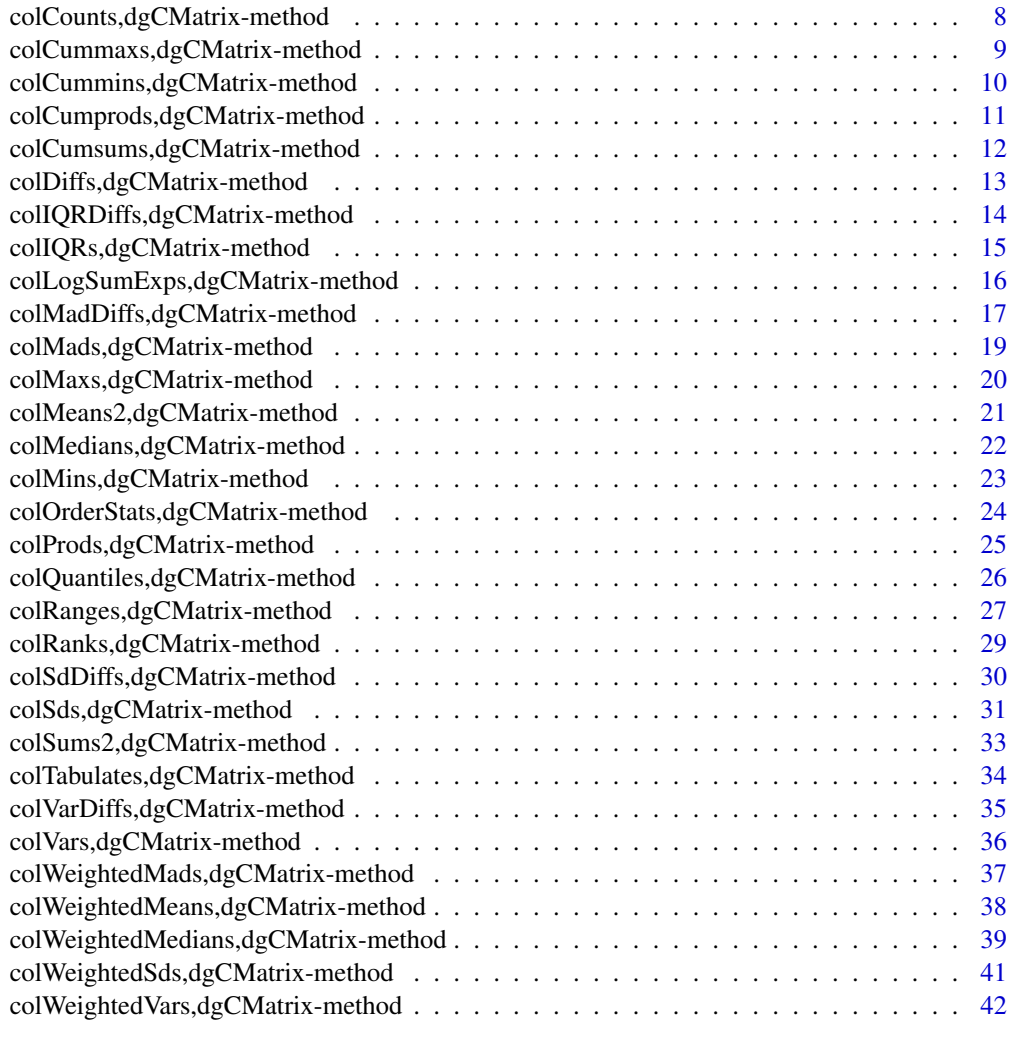

#### **Index** [44](#page-43-0)

colAlls,dgCMatrix-method

*Check if all elements in a row (column) of a matrix-like object are equal to a value*

# Description

Check if all elements in a row (column) of a matrix-like object are equal to a value.

```
## S4 method for signature 'dgCMatrix'
collalls(x, rows = NULL, cols = NULL, value = TRUE, na.rm = FALSE)## S4 method for signature 'dgCMatrix'
rowAlls(x, rows = NULL, cols = NULL, value = TRUE, na.rm = FALSE)
```
<span id="page-2-0"></span>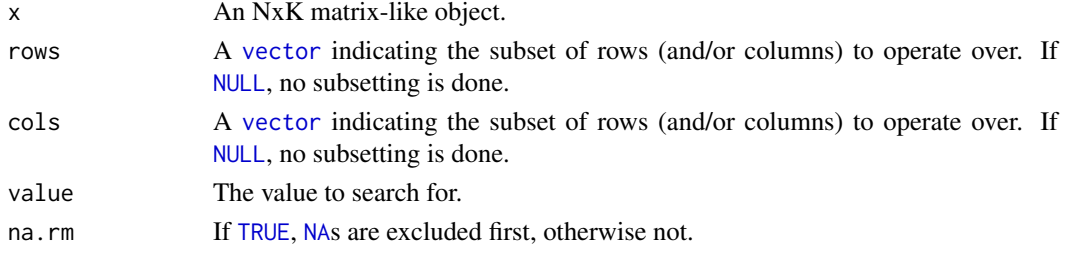

#### Details

The S4 methods for x of type [matrix](#page-0-0), [array](#page-0-0), or [numeric](#page-0-0) call matrixStats::rowAlls / matrixStats::colAlls.

# Value

Returns a [logical](#page-0-0) [vector](#page-0-0) of length N (K).

# See Also

- matrixStats:[:rowAlls\(](#page-0-0)) and matrixStats:[:colAlls\(](#page-0-0)) which are used when the input is a [matrix](#page-0-0), [array](#page-0-0), or [numeric](#page-0-0) vector.
- For checks if *any* element is equal to a value, see [rowAnys\(](#page-0-0)).
- $\bullet$  base:: $all()$ .

#### Examples

```
mat \leq matrix(rnorm(15), nrow = 5, ncol = 3)
  mat[2, 1] <- NA
  mat[3, 3] <- Inf
 mat[4, 1] < -0print(mat)
  rowAlls(mat)
  colAlls(mat)
```
colAnyNAs,dgCMatrix-method

*Check if any elements in a row (column) of a matrix-like object is missing*

#### Description

Check if any elements in a row (column) of a matrix-like object is missing.

```
## S4 method for signature 'dgCMatrix'
colAnyNAs(x, rows = NULL, cols = NULL)## S4 method for signature 'dgCMatrix'
rowAnyNAs(x, rows = NULL, cols = NULL)
```
<span id="page-3-0"></span>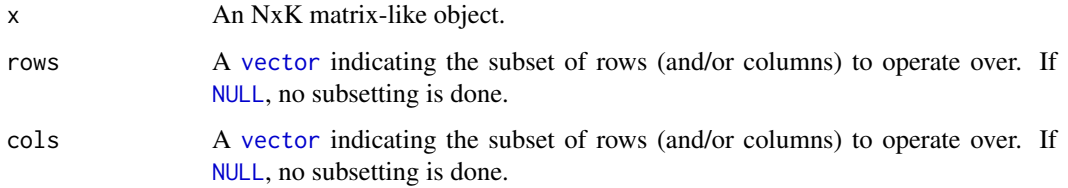

# Details

The S4 methods for x of type [matrix](#page-0-0), [array](#page-0-0), or [numeric](#page-0-0) call matrixStats::rowAnyNAs / matrixStats::colAnyNAs.

#### Value

Returns a [logical](#page-0-0) [vector](#page-0-0) of length N (K).

### See Also

- matrixStats:[:rowAnyNAs\(](#page-0-0)) and matrixStats:[:colAnyNAs\(](#page-0-0)) which are used when the input is a matrix or numeric vector.
- For checks if any element is equal to a value, see [rowAnys\(](#page-0-0)).
- base:: is.na() and base:: any().

#### Examples

```
mat <- matrix(0, nrow=10, ncol=5)
mat[sample(seq\_len(5 *10), 5)] \leftarrow NAsp_mat <- as(mat, "dgCMatrix")
colAnyNAs(sp_mat)
```
colAnys,dgCMatrix-method

*Check if any elements in a row (column) of a matrix-like object is equal to a value*

# Description

Check if any elements in a row (column) of a matrix-like object is equal to a value.

```
## S4 method for signature 'dgCMatrix'
colAns(x, rows = NULL, cols = NULL, value = TRUE, na.rm = FALSE)## S4 method for signature 'dgCMatrix'
rows(x, rows = NULL, cols = NULL, value = TRUE, na.rm = FALSE)
```
<span id="page-4-0"></span>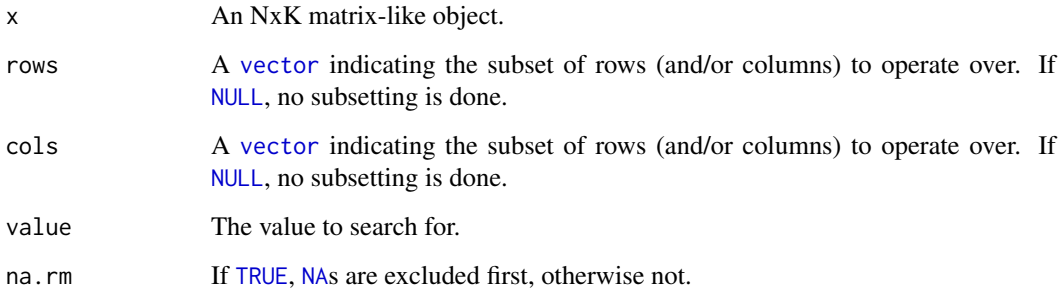

# Details

The S4 methods for x of type [matrix](#page-0-0), [array](#page-0-0), or [numeric](#page-0-0) call matrixStats::rowAnys / matrixStats::colAnys.

# Value

Returns a [logical](#page-0-0) [vector](#page-0-0) of length N (K).

# See Also

- matrixStats:[:rowAnys\(](#page-0-0)) and matrixStats:[:colAnys\(](#page-0-0)) which are used when the input is a matrix or numeric vector.
- $\bullet$  base:: $any()$ .

#### Examples

```
mat \leq matrix(rnorm(15), nrow = 5, ncol = 3)
  mat[2, 1] <- NA
  mat[3, 3] <- Inf
  mat[4, 1] < -0print(mat)
  rowAnys(mat)
  colAnys(mat)
```
colAvgsPerRowSet,dgCMatrix-method *Calculates for each row (column) a summary statistic for equally sized subsets of columns (rows)*

# <span id="page-4-1"></span>Description

Calculates for each row (column) a summary statistic for equally sized subsets of columns (rows)

#### Usage

```
## S4 method for signature 'dgCMatrix'
colAvgsPerRowSet(
  X,
 W = NULL,cols = NULL,
  S,
  FUN = colMeans2,
  ...,
  tFUN = FALSE
)
## S4 method for signature 'dgCMatrix'
rowAvgsPerColSet(
  X,
  W = NULL,
  rows = NULL,S,
  FUN = rowMeans2,
  ...,
  tFUN = FALSE
)
```
# Arguments

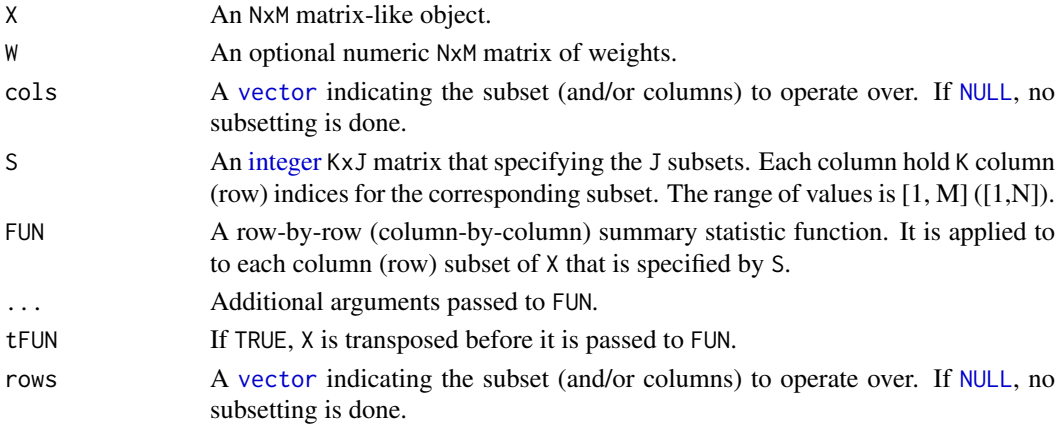

#### Details

\*\*Note\*\*: the handling of missing parameters differs from [matrixStats::colAvgsPerRowSet()]. The 'matrixStats' version always removes 'NA''s if there are any in the data. This method however does whatever is passed in the '...' parameter.

# Value

Returns a numeric JxN (MxJ) matrix.

#### See Also

• matrixStats:[:rowAvgsPerColSet\(](#page-0-0)) and matrixStats:[:colAvgsPerRowSet\(](#page-4-1)) which are used when the input is a matrix or numeric vector.

<span id="page-5-0"></span>

# <span id="page-6-0"></span>colCollapse,dgCMatrix-method 7

# Examples

```
mat < - matrix(rnorm(20), nrow = 5, ncol = 4)mat[2, 1] <- NA
 mat[3, 3] <- Inf
 mat[4, 1] < -0print(mat)
  S \leftarrow matrix(1:ncol(mat), ncol = 2)print(S)
  rowAvgsPerColSet(mat, S = S, FUN = rowMeans)
  rowAvgsPerColSet(mat, S = S, FUN = rowVars)
```
colCollapse,dgCMatrix-method

*Extract one cell from each row (column) of a matrix-like object*

#### Description

Extract one cell from each row (column) of a matrix-like object.

# Usage

```
## S4 method for signature 'dgCMatrix'
colCollapse(x, idxs, cols = NULL)
```

```
## S4 method for signature 'dgCMatrix'
rowCollapse(x, idxs, rows = NULL)
```
# Arguments

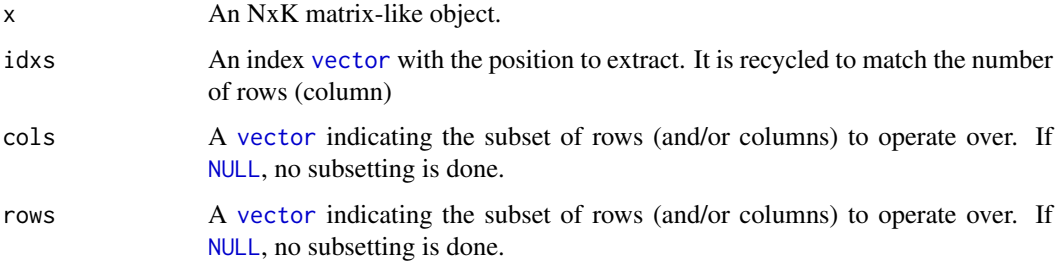

# Details

The S4 methods for x of type [matrix](#page-0-0), [array](#page-0-0), or [numeric](#page-0-0) call matrixStats::rowCollapse / matrixStats::colCollapse.

# Value

Returns a [numeric](#page-0-0) [vector](#page-0-0) of length N (K).

# See Also

• matrixStats:[:rowCollapse\(](#page-0-0)) and matrixStats:[:colCollapse\(](#page-0-0)) which are used when the input is a matrix or numeric vector.

# Examples

```
mat \leq matrix(rnorm(15), nrow = 5, ncol = 3)
  mat[2, 1] <- NA
  mat[3, 3] < -Infmat[4, 1] < -0print(mat)
  rowCollapse(mat, idxs = 2)
  rowCollapse(mat, idxs = c(1,1,2,3,2))colCollapse (mat, idxs = 4)
```

```
colCounts,dgCMatrix-method
```
*Count how often an element in a row (column) of a matrix-like object is equal to a value*

#### Description

Count how often an element in a row (column) of a matrix-like object is equal to a value.

#### Usage

```
## S4 method for signature 'dgCMatrix'
colcounts(x, rows = NULL, cols = NULL, value = TRUE, na.cm = FALSE)## S4 method for signature 'dgCMatrix'
rowCounts(x, rows = NULL, cols = NULL, value = TRUE, na.rm = FALSE)
```
#### Arguments

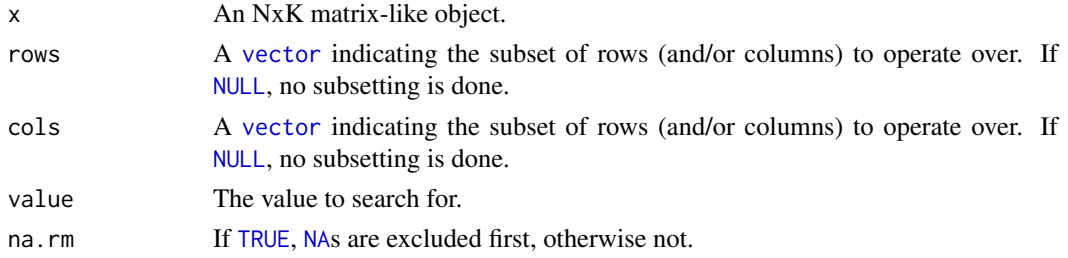

#### Details

The S4 methods for x of type [matrix](#page-0-0), [array](#page-0-0), or [numeric](#page-0-0) call matrixStats::rowCounts / matrixStats::colCounts.

#### Value

Returns a [integer](#page-0-0) [vector](#page-0-0) of length N (K).

<span id="page-7-0"></span>

#### <span id="page-8-0"></span>See Also

- matrixStats:[:rowCounts\(](#page-0-0)) and matrixStats:[:colCounts\(](#page-0-0)) which are used when the input is a matrix or numeric vector.
- For checks if any element is equal to a value, see [rowAnys\(](#page-0-0)). To check if all elements are equal, see [rowAlls\(](#page-0-0)).

# Examples

```
mat < - matrix(rnorm(15), nrow = 5, ncol = 3)mat[2, 1] <- NA
 mat[3, 3] <- Inf
 mat[4, 1] < -0print(mat)
  rowCounts(mat)
  colCounts(mat)
  rowCounts(mat, value = 0)
  colCounts(mat, value = Inf, na.rm = TRUE)
```

```
colCummaxs,dgCMatrix-method
```
*Calculates the cumulative maxima for each row (column) of a matrixlike object*

# Description

Calculates the cumulative maxima for each row (column) of a matrix-like object.

# Usage

```
## S4 method for signature 'dgCMatrix'
colCummax(x, rows = NULL, cols = NULL)## S4 method for signature 'dgCMatrix'
rowCummaxs(x, rows = NULL, cols = NULL)
```
#### Arguments

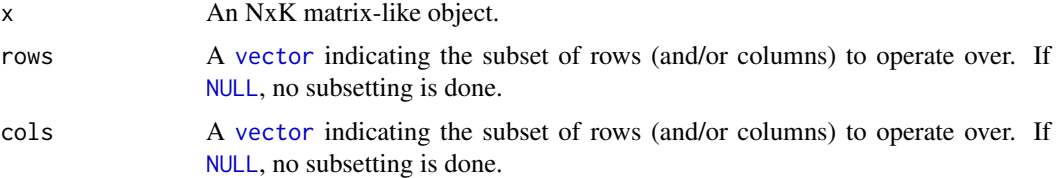

# Details

The S4 methods for x of type [matrix](#page-0-0), [array](#page-0-0), or [numeric](#page-0-0) call matrixStats::rowCummaxs / matrixStats::colCummaxs.

<span id="page-9-0"></span>Returns a [numeric](#page-0-0) [matrix](#page-0-0)with the same dimensions as x.

# See Also

- matrixStats:[:rowCummaxs\(](#page-0-0)) and matrixStats:[:colCummaxs\(](#page-0-0)) which are used when the input is a matrix or numeric vector.
- For single maximum estimates, see [rowMaxs\(](#page-0-0)).
- base:: cummax().

#### Examples

```
mat \leq matrix(rnorm(15), nrow = 5, ncol = 3)
 mat[2, 1] <- NA
  mat[3, 3] <- Inf
 mat[4, 1] < -0print(mat)
  rowCummaxs(mat)
  colCummaxs(mat)
```
colCummins,dgCMatrix-method

*Calculates the cumulative minima for each row (column) of a matrixlike object*

#### Description

Calculates the cumulative minima for each row (column) of a matrix-like object.

# Usage

```
## S4 method for signature 'dgCMatrix'
colCummins(x, rows = NULL, cols = NULL)## S4 method for signature 'dgCMatrix'
rowCummins(x, rows = NULL, cols = NULL)
```
# Arguments

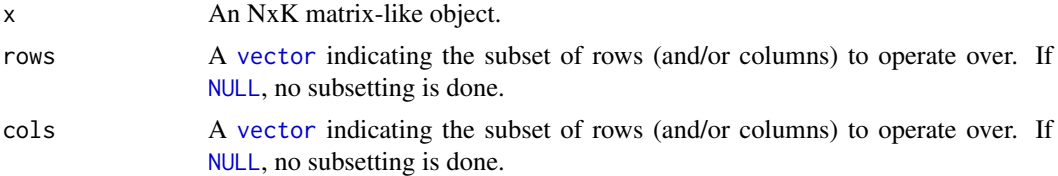

#### Details

The S4 methods for x of type [matrix](#page-0-0), [array](#page-0-0), or [numeric](#page-0-0) call matrixStats::rowCummins / matrixStats::colCummins.

<span id="page-10-0"></span>Returns a [numeric](#page-0-0) [matrix](#page-0-0)with the same dimensions as x.

# See Also

- matrixStats:[:rowCummins\(](#page-0-0)) and matrixStats:[:colCummins\(](#page-0-0)) which are used when the input is a matrix or numeric vector.
- For single minimum estimates, see [rowMins\(](#page-0-0)).
- base:: cummin().

# Examples

```
mat \leq matrix(rnorm(15), nrow = 5, ncol = 3)
 mat[2, 1] <- NA
  mat[3, 3] <- Inf
 mat[4, 1] < -0print(mat)
  rowCummins(mat)
  colCummins(mat)
```
colCumprods,dgCMatrix-method

*Calculates the cumulative product for each row (column) of a matrixlike object*

#### Description

Calculates the cumulative product for each row (column) of a matrix-like object.

# Usage

```
## S4 method for signature 'dgCMatrix'
colCumprods(x, rows = NULL, cols = NULL)## S4 method for signature 'dgCMatrix'
rowCumprods(x, rows = NULL, cols = NULL)
```
# Arguments

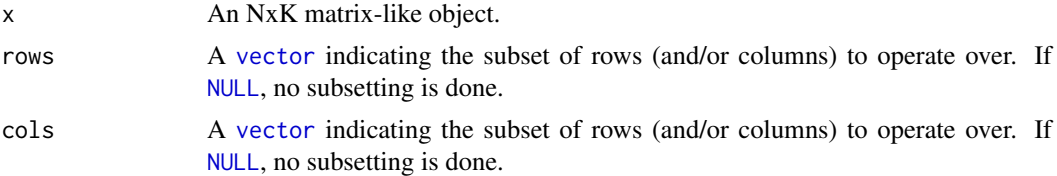

# Details

The S4 methods for x of type [matrix](#page-0-0), [array](#page-0-0), or [numeric](#page-0-0) call matrixStats::rowCumprods / matrixStats::colCumprods.

Returns a [numeric](#page-0-0) [matrix](#page-0-0)with the same dimensions as x.

#### See Also

- matrixStats:[:rowCumprods\(](#page-0-0)) and matrixStats:[:colCumprods\(](#page-0-0)) which are used when the input is a matrix or numeric vector.
- base:[:cumprod\(](#page-0-0)).

# Examples

```
mat < - matrix(rnorm(15), nrow = 5, ncol = 3)mat[2, 1] <- NA
  mat[3, 3] <- Inf
 mat[4, 1] < -0print(mat)
  rowCumprods(mat)
  colCumprods(mat)
```

```
colCumsums,dgCMatrix-method
```
*Calculates the cumulative sum for each row (column) of a matrix-like object*

#### Description

Calculates the cumulative sum for each row (column) of a matrix-like object.

# Usage

```
## S4 method for signature 'dgCMatrix'
colCumsums(x, rows = NULL, cols = NULL)## S4 method for signature 'dgCMatrix'
rowCums(x, rows = NULL, cols = NULL)
```
#### Arguments

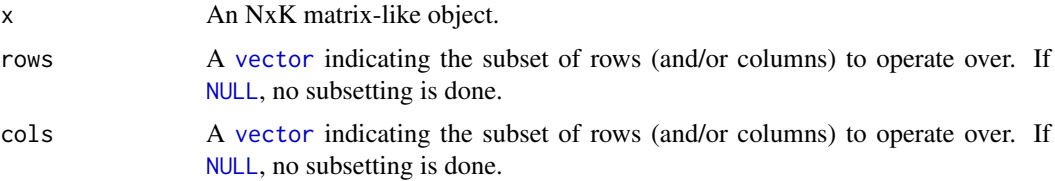

# Details

The S4 methods for x of type [matrix](#page-0-0), [array](#page-0-0), or [numeric](#page-0-0) call matrixStats::rowCumsums / matrixStats::colCumsums.

<span id="page-11-0"></span>

<span id="page-12-0"></span>Returns a [numeric](#page-0-0) [matrix](#page-0-0)with the same dimensions as x.

# See Also

- matrixStats:[:rowCumsums\(](#page-0-0)) and matrixStats:[:colCumsums\(](#page-0-0)) which are used when the input is a matrix or numeric vector.
- base:: cumsum().

# Examples

```
mat \leq matrix(rnorm(15), nrow = 5, ncol = 3)
  mat[2, 1] <- NA
  mat[3, 3] <- Inf
  mat[4, 1] < -0print(mat)
  rowCumsums(mat)
  colCumsums(mat)
```

```
colDiffs,dgCMatrix-method
```
*Calculates the difference between each element of a row (column) of a matrix-like object*

# Description

Calculates the difference between each element of a row (column) of a matrix-like object.

#### Usage

```
## S4 method for signature 'dgCMatrix'
colldiffs(x, rows = NULL, cols = NULL, lag = 1L, differences = 1L)## S4 method for signature 'dgCMatrix'
```
#### rowDiffs(x, rows = NULL,  $\text{cols} = \text{NULL}$ ,  $\text{lag} = 1$ L, differences = 1L)

# Arguments

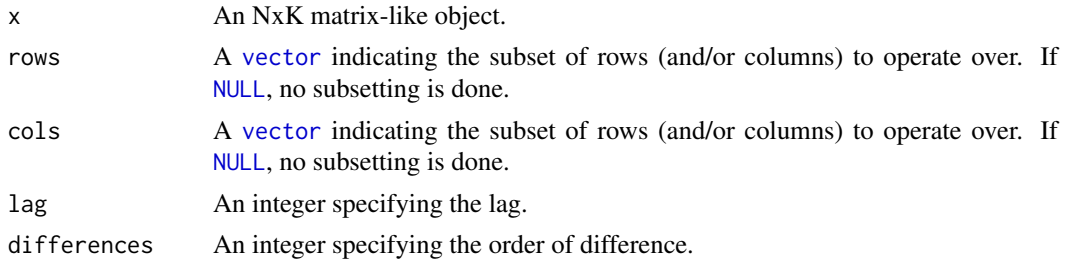

# Details

The S4 methods for x of type [matrix](#page-0-0), [array](#page-0-0), or [numeric](#page-0-0) call matrixStats::rowDiffs / matrixStats::colDiffs.

Returns a [numeric](#page-0-0) [matrix](#page-0-0) with one column (row) less than x:  $Nx(K-1)$  or  $(N-1)xK$ .

#### See Also

- matrixStats:[:rowDiffs\(](#page-0-0)) and matrixStats:[:colDiffs\(](#page-0-0)) which are used when the input is a matrix or numeric vector.
- base:[:diff\(](#page-0-0)).

#### Examples

```
mat \leq matrix(rnorm(15), nrow = 5, ncol = 3)
  mat[2, 1] <- NA
  mat[3, 3] <- Inf
 mat[4, 1] < -0print(mat)
  rowDiffs(mat)
  colDiffs(mat)
```
colIQRDiffs,dgCMatrix-method

*Calculates the interquartile range of the difference between each element of a row (column) of a matrix-like object*

# Description

Calculates the interquartile range of the difference between each element of a row (column) of a matrix-like object.

# Usage

```
## S4 method for signature 'dgCMatrix'
collQRDiffs(x, rows = NULL, cols = NULL, na.rm = FALSE, diff = 1L, trim = 0)## S4 method for signature 'dgCMatrix'
rowIQRDiffs(x, rows = NULL, cols = NULL, na.rm = FALSE, diff = 1L, trim = 0)
```
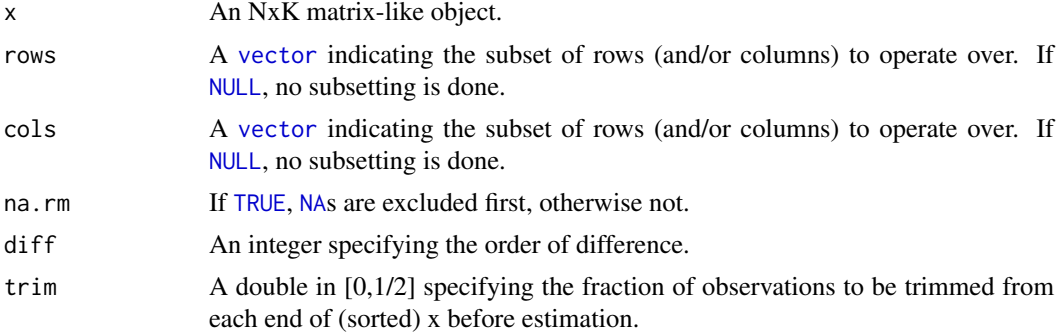

<span id="page-13-0"></span>

<span id="page-14-0"></span>The S4 methods for x of type [matrix](#page-0-0), [array](#page-0-0), or [numeric](#page-0-0) call matrixStats::rowIQRDiffs / matrixStats::colIQRDiffs.

# Value

Returns a [numeric](#page-0-0) [vector](#page-0-0) of length N (K).

#### See Also

- matrixStats:[:rowIQRDiffs\(](#page-0-0)) and matrixStats:[:colIQRDiffs\(](#page-0-0)) which are used when the input is a matrix or numeric vector.
- For the direct interquartile range see also [rowIQRs.](#page-0-0)

#### Examples

```
mat \le matrix(rnorm(15), nrow = 5, ncol = 3)
 mat[2, 1] <- NA
 mat[3, 3] <- Inf
 mat[4, 1] < -0print(mat)
  rowIQRDiffs(mat)
  colIQRDiffs(mat)
```

```
colIQRs,dgCMatrix-method
```
*Calculates the interquartile range for each row (column) of a matrixlike object*

# Description

Calculates the interquartile range for each row (column) of a matrix-like object.

# Usage

```
## S4 method for signature 'dgCMatrix'
collQRS(x, rows = NULL, cols = NULL, na.rm = FALSE)
```
## S4 method for signature 'dgCMatrix'  $rowIQRS(x, rows = NULL, cols = NULL, na.rm = FALSE)$ 

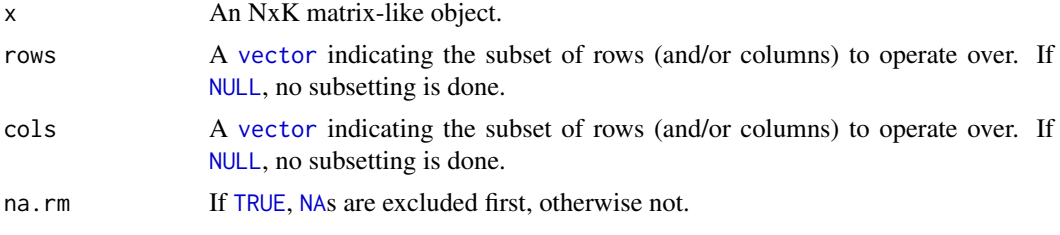

The S4 methods for x of type [matrix](#page-0-0), [array](#page-0-0), or [numeric](#page-0-0) call matrixStats::rowIQRs / matrixStats::colIQRs.

#### Value

Returns a [numeric](#page-0-0) [vector](#page-0-0) of length N (K).

#### See Also

- matrixStats:[:rowIQRs\(](#page-0-0)) and matrixStats:[:colIQRs\(](#page-0-0)) which are used when the input is a matrix or numeric vector.
- For a non-robust analog, see [rowSds\(](#page-0-0)). For a more robust version see [rowMads\(\)](#page-0-0)
- stats:: $IQR()$ .

# Examples

```
mat \leq matrix(rnorm(15), nrow = 5, ncol = 3)
 mat[2, 1] <- NA
  mat[3, 3] <- Inf
 mat[4, 1] < -0print(mat)
  rowIQRs(mat)
  colIQRs(mat)
```

```
colLogSumExps,dgCMatrix-method
```
*Accurately calculates the logarithm of the sum of exponentials for each row (column) of a matrix-like object*

# Description

Accurately calculates the logarithm of the sum of exponentials for each row (column) of a matrixlike object.

# Usage

```
## S4 method for signature 'dgCMatrix'
colLogSumExps(lx, rows = NULL, cols = NULL, na.rm = FALSE)
## S4 method for signature 'dgCMatrix'
rowLogSumExps(lx, rows = NULL, cols = NULL, na.rm = FALSE)
```
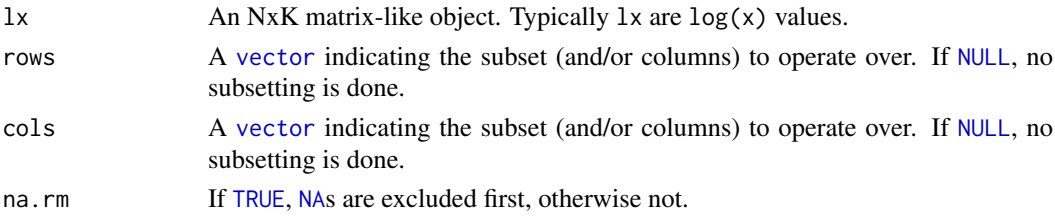

<span id="page-15-0"></span>

<span id="page-16-0"></span>The S4 methods for x of type [matrix](#page-0-0), [array](#page-0-0), or [numeric](#page-0-0) call matrixStats::rowLogSumExps / matrixStats::colLogSumExps.

# Value

Returns a [numeric](#page-0-0) [vector](#page-0-0) of length N (K).

# See Also

- matrixStats:[:rowLogSumExps\(](#page-0-0)) and matrixStats:[:colLogSumExps\(](#page-0-0)) which are used when the input is a matrix or numeric vector.
- [rowSums2\(\)](#page-0-0)

# Examples

```
mat \leq matrix(rnorm(15), nrow = 5, ncol = 3)
 mat[2, 1] <- NA
 mat[3, 3] < - Infmat[4, 1] < -0print(mat)
  rowLogSumExps(mat)
  colLogSumExps(mat)
```

```
colMadDiffs,dgCMatrix-method
```
*Calculates the mean absolute deviation of the difference between each element of a row (column) of a matrix-like object*

#### Description

Calculates the mean absolute deviation of the difference between each element of a row (column) of a matrix-like object.

```
## S4 method for signature 'dgCMatrix'
colMadDiffs(
  x,
  rows = NULL,cols = NULL,
  na.rm = FALSE,
  diff = 1L,
  trim = \theta,
  constant = 1.4826)
## S4 method for signature 'dgCMatrix'
rowMadDiffs(
```

```
x,
  rows = NULL,cols = NULL,
  na.rm = FALSE,
  diff = 1L,trim = \theta,
  constant = 1.4826\lambda
```
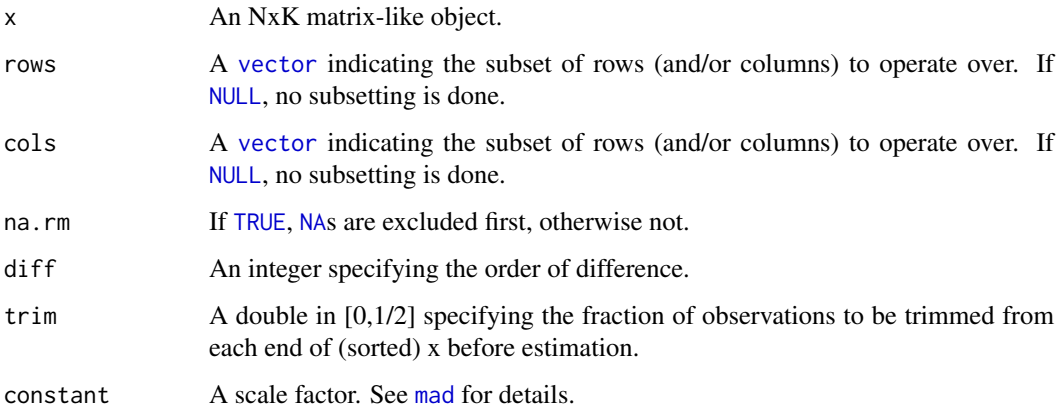

# Details

The S4 methods for x of type [matrix](#page-0-0), [array](#page-0-0), or [numeric](#page-0-0) call matrixStats::rowMadDiffs / matrixStats::colMadDiffs.

# Value

Returns a [numeric](#page-0-0) [vector](#page-0-0) of length N (K).

#### See Also

• matrixStats:[:rowMadDiffs\(](#page-0-0)) and matrixStats:[:colMadDiffs\(](#page-0-0)) which are used when the input is a matrix or numeric vector.

```
mat \leq matrix(rnorm(15), nrow = 5, ncol = 3)
  mat[2, 1] <- NA
  mat[3, 3] <- Inf
  mat[4, 1] < -0print(mat)
  rowMadDiffs(mat)
  colMadDiffs(mat)
```
<span id="page-17-0"></span>

<span id="page-18-0"></span>colMads,dgCMatrix-method

*Calculates the median absolute deviation for each row (column) of a matrix-like object*

#### Description

Calculates the median absolute deviation for each row (column) of a matrix-like object.

#### Usage

```
## S4 method for signature 'dgCMatrix'
collMads(x, rows = NULL, cols = NULL, constant = 1.4826, na.rm = FALSE)## S4 method for signature 'dgCMatrix'
rowMads(x, rows = NULL, cols = NULL, constant = 1.4826, na.rm = FALSE)
```
#### Arguments

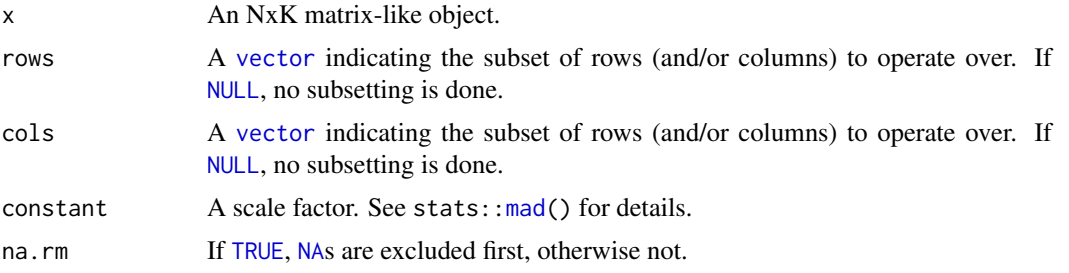

### Details

The S4 methods for x of type [matrix](#page-0-0), [array](#page-0-0), or [numeric](#page-0-0) call matrixStats::rowMads / matrixStats::colMads.

#### Value

Returns a [numeric](#page-0-0) [vector](#page-0-0) of length N (K).

#### See Also

- matrixStats:[:rowMads\(](#page-0-0)) and matrixStats:[:colMads\(](#page-0-0)) which are used when the input is a matrix or numeric vector.
- For mean estimates, see [rowMeans2\(](#page-0-0)) and [rowMeans\(](#page-0-0)).
- For non-robust standard deviation estimates, see [rowSds\(](#page-0-0)).

```
mat < - matrix(rnorm(15), nrow = 5, ncol = 3)mat[2, 1] <- NA
  mat[3, 3] <- Inf
  mat[4, 1] < -0print(mat)
```
<span id="page-19-0"></span>rowMads(mat) colMads(mat)

#### colMaxs,dgCMatrix-method

*Calculates the maximum for each row (column) of a matrix-like object*

# Description

Calculates the maximum for each row (column) of a matrix-like object.

#### Usage

## S4 method for signature 'dgCMatrix'  $colMaxs(x, rows = NULL, cols = NULL, na.rm = FALSE)$ 

## S4 method for signature 'dgCMatrix'  $rowMaxs(x, rows = NULL, cols = NULL, na.rm = FALSE)$ 

# Arguments

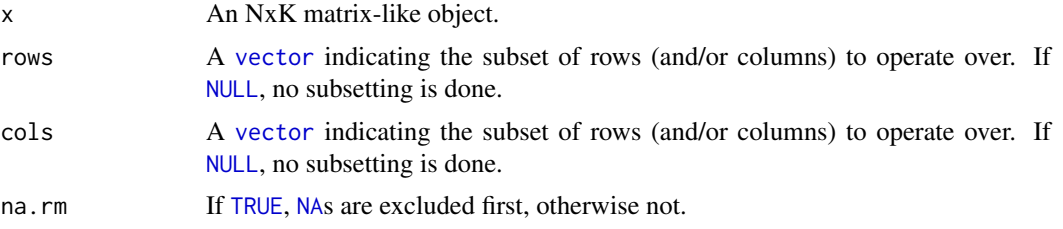

# Details

The S4 methods for x of type [matrix](#page-0-0), [array](#page-0-0), or [numeric](#page-0-0) call matrixStats::rowMaxs / matrixStats::colMaxs.

# Value

Returns a [numeric](#page-0-0) [vector](#page-0-0) of length N (K).

#### See Also

- matrixStats:[:rowMaxs\(](#page-0-0)) and matrixStats:[:colMaxs\(](#page-0-0)) which are used when the input is a matrix or numeric vector.
- For min estimates, see [rowMins\(](#page-0-0)).

```
mat < - matrix(rnorm(15), nrow = 5, ncol = 3)mat[2, 1] <- NA
 mat[3, 3] <- Inf
 mat[4, 1] < -0print(mat)
```
<span id="page-20-0"></span>rowMaxs(mat) colMaxs(mat)

colMeans2,dgCMatrix-method

*Calculates the mean for each row (column) of a matrix-like object*

# Description

Calculates the mean for each row (column) of a matrix-like object.

# Usage

```
## S4 method for signature 'dgCMatrix'
colMeans2(x, rows = NULL, cols = NULL, na.rm = FALSE)## S4 method for signature 'dgCMatrix'
```
 $rowMeans2(x, rows = NULL, cols = NULL, na.rm = FALSE)$ 

#### Arguments

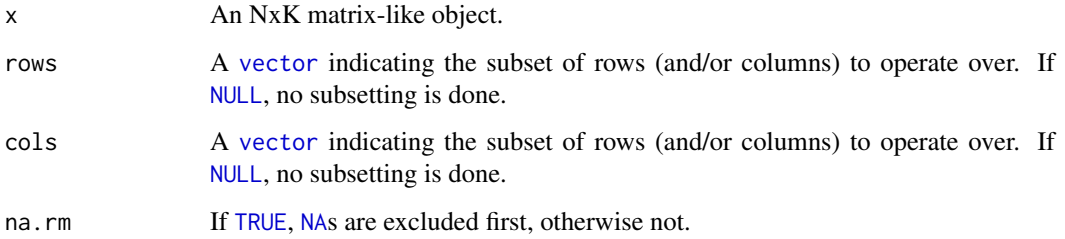

#### Details

The S4 methods for x of type [matrix](#page-0-0), [array](#page-0-0), or [numeric](#page-0-0) call matrixStats::rowMeans2 / matrixStats::colMeans2.

# Value

Returns a [numeric](#page-0-0) [vector](#page-0-0) of length N (K).

- matrixStats:[:rowMeans2\(](#page-0-0)) and matrixStats:[:colMeans2\(](#page-0-0)) which are used when the input is a matrix or numeric vector.
- See also [rowMeans\(](#page-0-0)) for the corresponding function in base R.
- For variance estimates, see [rowVars\(](#page-0-0)).
- See also the base R version base:: rowMeans().

```
mat < - matrix(rnorm(15), nrow = 5, ncol = 3)mat[2, 1] <- NA
 mat[3, 3] <- Inf
 mat[4, 1] < -0print(mat)
  rowMeans2(mat)
  colMeans2(mat)
```
colMedians,dgCMatrix-method

*Calculates the median for each row (column) of a matrix-like object*

#### Description

Calculates the median for each row (column) of a matrix-like object.

#### Usage

```
## S4 method for signature 'dgCMatrix'
collMedians(x, rows = NULL, cols = NULL, na.rm = FALSE)## S4 method for signature 'dgCMatrix'
rowMedians(x, rows = NULL, cols = NULL, na.rm = FALSE)
```
# Arguments

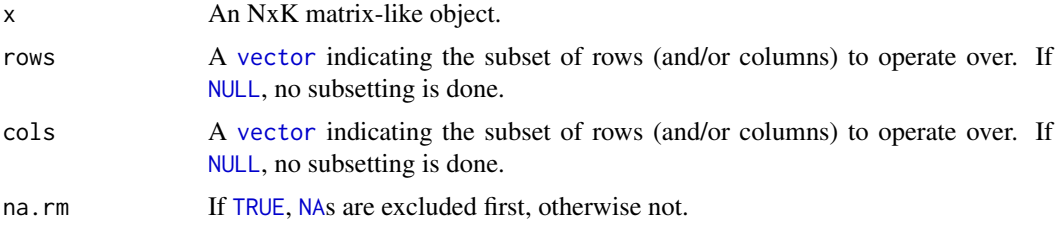

#### Details

The S4 methods for x of type [matrix](#page-0-0), [array](#page-0-0), or [numeric](#page-0-0) call matrixStats::rowMedians / matrixStats::colMedians.

# Value

Returns a [numeric](#page-0-0) [vector](#page-0-0) of length N (K).

- matrixStats:[:rowMedians\(](#page-0-0)) and matrixStats:[:colMedians\(](#page-0-0)) which are used when the input is a matrix or numeric vector.
- For mean estimates, see [rowMeans2\(](#page-0-0)) and [rowMeans\(](#page-0-0)).

<span id="page-21-0"></span>

```
mat < - matrix(rnorm(15), nrow = 5, ncol = 3)mat[2, 1] <- NA
 mat[3, 3] <- Inf
 mat[4, 1] < -0print(mat)
  rowMedians(mat)
  colMedians(mat)
```
colMins,dgCMatrix-method

*Calculates the minimum for each row (column) of a matrix-like object*

# Description

Calculates the minimum for each row (column) of a matrix-like object.

### Usage

## S4 method for signature 'dgCMatrix'  $collMiss(x, rows = NULL, cols = NULL, na.rm = FALSE)$ ## S4 method for signature 'dgCMatrix'

 $rowMiss(x, rows = NULL, cols = NULL, na.rm = FALSE)$ 

#### Arguments

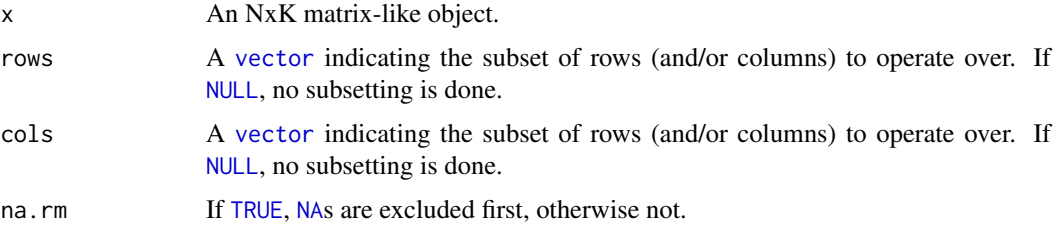

# Details

The S4 methods for x of type [matrix](#page-0-0), [array](#page-0-0), or [numeric](#page-0-0) call matrixStats::rowMins / matrixStats::colMins.

#### Value

Returns a [numeric](#page-0-0) [vector](#page-0-0) of length N (K).

- matrixStats:[:rowMins\(](#page-0-0)) and matrixStats:[:colMins\(](#page-0-0)) which are used when the input is a matrix or numeric vector.
- For max estimates, see [rowMaxs\(](#page-0-0)).

```
mat < - matrix(rnorm(15), nrow = 5, ncol = 3)mat[2, 1] <- NA
  mat[3, 3] <- Inf
  mat[4, 1] < -0print(mat)
  rowMins(mat)
  colMins(mat)
```

```
colOrderStats,dgCMatrix-method
```
*Calculates an order statistic for each row (column) of a matrix-like object*

# Description

Calculates an order statistic for each row (column) of a matrix-like object.

# Usage

```
## S4 method for signature 'dgCMatrix'
colOrderStats(x, rows = NULL, cols = NULL, which = 1, na.rm = FALSE)## S4 method for signature 'dgCMatrix'
rowOrderStats(x, rows = NULL, cols = NULL, which = 1, na.rm = FALSE)
```
# Arguments

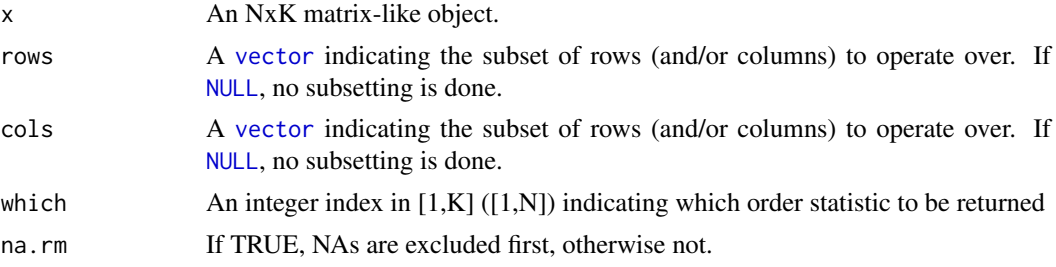

#### Details

The S4 methods for x of type [matrix](#page-0-0), [array](#page-0-0), or [numeric](#page-0-0) call matrixStats::rowOrderStats / matrixStats::colOrderStats.

# Value

Returns a [numeric](#page-0-0) [vector](#page-0-0) of length N (K).

#### See Also

• matrixStats:[:rowOrderStats\(](#page-0-0)) and matrixStats:[:colOrderStats\(](#page-0-0)) which are used when the input is a matrix or numeric vector.

<span id="page-23-0"></span>

```
mat < - matrix(rnorm(15), nrow = 5, ncol = 3)mat[2, 1] < -2mat[3, 3] <- Inf
    mat[4, 1] < -0print(mat)
    rowOrderStats(mat, which = 1)
    colOrderStats(mat, which = 3)
```
colProds,dgCMatrix-method

*Calculates the product for each row (column) in a matrix*

# Description

Calculates the product for each row (column) in a matrix

#### Usage

```
## S4 method for signature 'dgCMatrix'
colProds(x, rows = NULL, cols = NULL, na.rm = FALSE)
```
## S4 method for signature 'dgCMatrix'  $rowProds(x, rows = NULL, cols = NULL, na.rm = FALSE)$ 

#### Arguments

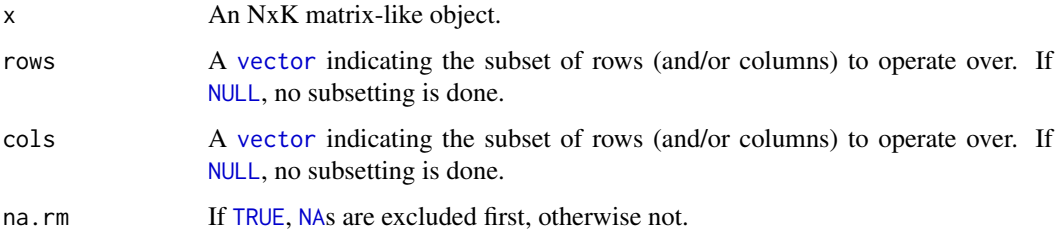

# Details

Attention: This method ignores the order of the values, because it assumes that the product is commutative. Unfortunately, for 'double' this is not true. For example 'NaN  $*$  NA = NaN', but 'NA \* NaN = NA'. This is relevant for this function if there are '+-Inf', because 'Inf \*  $0 = \text{NaN}'$ . This function returns 'NA' whenever there is 'NA' in the input. This is different from 'matrixStats::colProds()'.

# Value

Returns a [numeric](#page-0-0) [vector](#page-0-0) of length N (K).

#### <span id="page-25-0"></span>See Also

- matrixStats:[:rowProds\(](#page-0-0)) and matrixStats:[:colProds\(](#page-0-0)) which are used when the input is a matrix or numeric vector.
- For sums across rows (columns), see rowSums2() (colSums2())
- base:: prod().

# Examples

```
mat \leq matrix(rnorm(15), nrow = 5, ncol = 3)
 mat[2, 1] <- NA
 mat[3, 3] <- Inf
 mat[4, 1] < -0print(mat)
  rowProds(mat)
  colProds(mat)
```
colQuantiles,dgCMatrix-method

*Calculates quantiles for each row (column) of a matrix-like object*

# Description

Calculates quantiles for each row (column) of a matrix-like object.

```
## S4 method for signature 'dgCMatrix'
colQuantiles(
 x,
 rows = NULL,
 cols = NULL,
 probs = seq(from = 0, to = 1, by = 0.25),
 na.rm = FALSE,
 drop = TRUE
)
## S4 method for signature 'dgCMatrix'
rowQuantiles(
 x,
 rows = NULL,cols = NULL,
 probs = seq(from = 0, to = 1, by = 0.25),
 na.rm = FALSE,drop = TRUE
)
```
<span id="page-26-0"></span>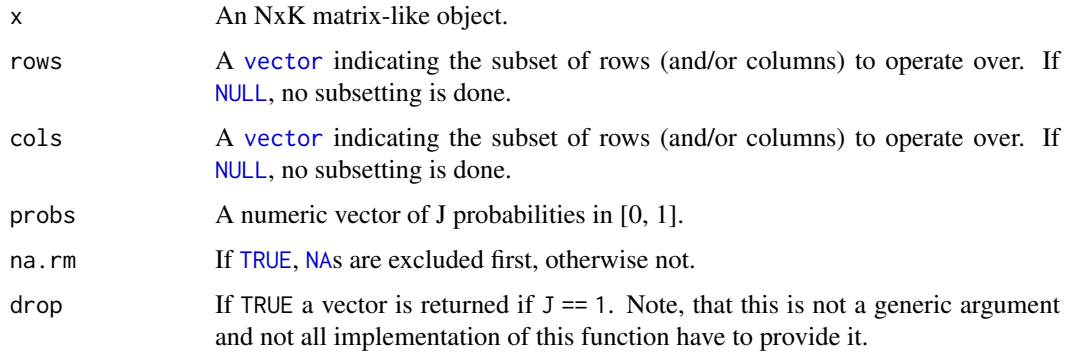

#### Details

The S4 methods for x of type [matrix](#page-0-0), [array](#page-0-0), or [numeric](#page-0-0) call matrixStats::rowQuantiles / matrixStats::colQuantiles.

# Value

a [numeric](#page-0-0) NxJ (KxJ) [matrix](#page-0-0), where N (K) is the number of rows (columns) for which the J values are calculated.

# See Also

- matrixStats:[:rowQuantiles\(](#page-0-0)) and matrixStats:[:colQuantiles\(](#page-0-0)) which are used when the input is a matrix or numeric vector.
- [stats::quantile](#page-0-0)

#### Examples

```
mat \leq matrix(rnorm(15), nrow = 5, ncol = 3)
 mat[2, 1] <- NA
  mat[3, 3] <- Inf
  mat[4, 1] < -0print(mat)
  rowQuantiles(mat)
  colQuantiles(mat)
```
colRanges,dgCMatrix-method

*Calculates the minimum and maximum for each row (column) of a matrix-like object*

### Description

Calculates the minimum and maximum for each row (column) of a matrix-like object.

#### Usage

```
## S4 method for signature 'dgCMatrix'
colRanges(x, rows = NULL, cols = NULL, na.rm = FALSE)## S4 method for signature 'dgCMatrix'
rowRanges(x, rows = NULL, cols = NULL, na.rm = FALSE)
```
# Arguments

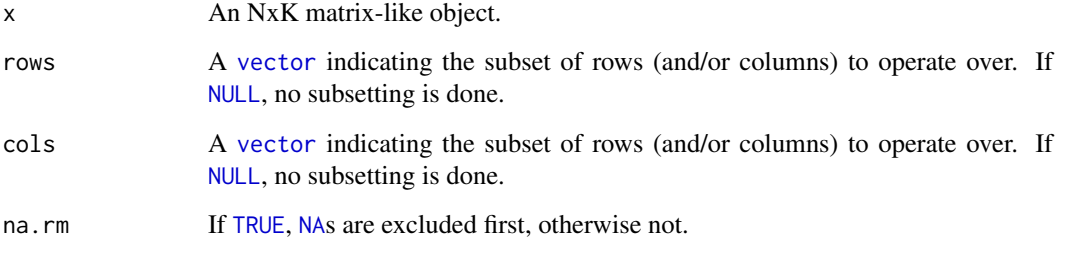

#### Details

The S4 methods for x of type [matrix](#page-0-0), [array](#page-0-0), or [numeric](#page-0-0) call matrixStats::rowRanges / matrixStats::colRanges.

#### Value

a [numeric](#page-0-0) Nx2 (Kx2) [matrix](#page-0-0), where N  $(K)$  is the number of rows (columns) for which the ranges are calculated.

# See Also

- matrixStats:[:rowRanges\(](#page-0-0)) and matrixStats:[:colRanges\(](#page-0-0)) which are used when the input is a matrix or numeric vector.
- For max estimates, see [rowMaxs\(](#page-0-0)).
- For min estimates, see [rowMins\(](#page-0-0)).
- base:: range().

```
mat \leq matrix(rnorm(15), nrow = 5, ncol = 3)
  mat[2, 1] <- NA
  mat[3, 3] <- Inf
 mat[4, 1] < -0print(mat)
  rowRanges(mat)
  colRanges(mat)
```
<span id="page-27-0"></span>

<span id="page-28-0"></span>colRanks,dgCMatrix-method

*Calculates the rank of the elements for each row (column) of a matrixlike object*

#### Description

Calculates the rank of the elements for each row (column) of a matrix-like object.

# Usage

```
## S4 method for signature 'dgCMatrix'
colRanks(
 x,
 rows = NULL,cols = NULL,ties.method = c("max", "average", "min"),
 preserve.shape = FALSE,
 na.handling = c("keep", "last")
)
## S4 method for signature 'dgCMatrix'
rowRanks(
 x,
 rows = NULL,cols = NULL,
 ties.method = c("max", "average", "min"),
 preserve.shape = TRUE,
 na.handling = c("keep", "last")
)
```
# Arguments

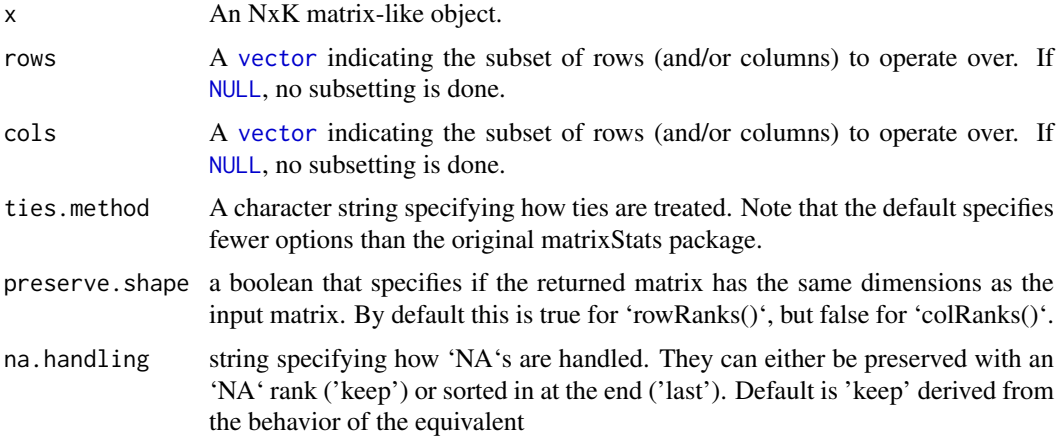

# Details

There are three different methods available for handling ties:

<span id="page-29-0"></span>'max' for values with identical values the maximum rank is returned

'average' for values with identical values the average of the ranks they cover is returned. Note, that in this case the return value is of type 'numeric'.

'min' for values with identical values the minimum rank is returned.

#### Value

a matrix of type [integer](#page-0-0) is returned unless ties.method = "average". Ithas dimensions' NxJ  $(KxJ)$  [matrix](#page-0-0), where N  $(K)$  is the number of rows (columns) of the input x.

# See Also

- matrixStats:[:rowRanks\(](#page-0-0)) and matrixStats:[:colRanks\(](#page-0-0)) which are used when the input is a matrix or numeric vector.
- [base::rank](#page-0-0)

#### Examples

```
mat \leq matrix(rnorm(15), nrow = 5, ncol = 3)
  mat[2, 1] <- NA
  mat[3, 3] <- Inf
  mat[4, 1] < -0print(mat)
  rowRanks(mat)
  colRanks(mat)
```
colSdDiffs,dgCMatrix-method

*Calculates the standard deviation of the difference between each element of a row (column) of a matrix-like object*

# Description

Calculates the standard deviation of the difference between each element of a row (column) of a matrix-like object.

```
## S4 method for signature 'dgCMatrix'
colSdDiffs(x, rows = NULL, cols = NULL, na.rm = FALSE, diff = 1L, trim = 0)## S4 method for signature 'dgCMatrix'
rowSdDiffs(x, rows = NULL, cols = NULL, na.rm = FALSE, diff = 1L, trim = 0)
```
<span id="page-30-0"></span>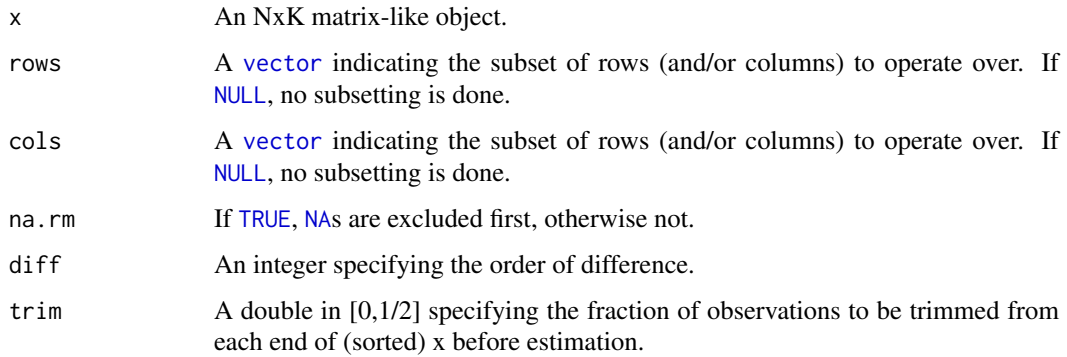

#### Details

The S4 methods for x of type [matrix](#page-0-0), [array](#page-0-0), or [numeric](#page-0-0) call matrixStats::rowSdDiffs / matrixStats::colSdDiffs.

### Value

Returns a [numeric](#page-0-0) [vector](#page-0-0) of length N (K).

# See Also

- matrixStats:[:rowSdDiffs\(](#page-0-0)) and matrixStats:[:colSdDiffs\(](#page-0-0)) which are used when the input is a matrix or numeric vector.
- for the direct standard deviation see [rowSds\(\)](#page-0-0).

# Examples

```
mat \leq matrix(rnorm(15), nrow = 5, ncol = 3)
  mat[2, 1] <- NA
  mat[3, 3] <- Inf
  mat[4, 1] < -0print(mat)
  rowSdDiffs(mat)
  colSdDiffs(mat)
```
colSds,dgCMatrix-method

*Calculates the standard deviation for each row (column) of a matrixlike object*

### Description

Calculates the standard deviation for each row (column) of a matrix-like object.

#### <span id="page-31-0"></span>Usage

```
## S4 method for signature 'dgCMatrix'
colSds(x, rows = NULL, cols = NULL, na.rm = FALSE)## S4 method for signature 'dgCMatrix'
rowsds(x, rows = NULL, cols = NULL, na.rm = FALSE)
```
#### Arguments

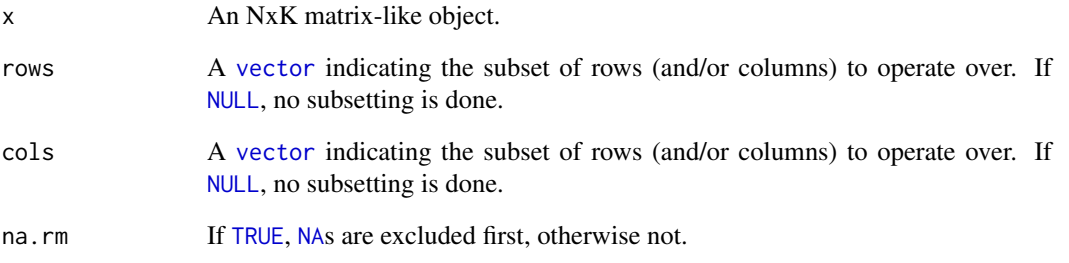

#### Details

The S4 methods for x of type [matrix](#page-0-0), [array](#page-0-0), or [numeric](#page-0-0) call matrixStats::rowSds / matrixStats::colSds.

# Value

Returns a [numeric](#page-0-0) [vector](#page-0-0) of length N (K).

# See Also

- matrixStats:[:rowSds\(](#page-0-0)) and matrixStats:[:colSds\(](#page-0-0)) which are used when the input is a matrix or numeric vector.
- For mean estimates, see [rowMeans2\(](#page-0-0)) and [rowMeans\(](#page-0-0)).
- For variance estimates, see [rowVars\(](#page-0-0)).

```
mat \leq matrix(rnorm(15), nrow = 5, ncol = 3)
 mat[2, 1] <- NA
 mat[3, 3] <- Inf
 mat[4, 1] < -0print(mat)
  rowSds(mat)
  colSds(mat)
```
<span id="page-32-0"></span>colSums2,dgCMatrix-method

*Calculates the sum for each row (column) of a matrix-like object*

#### Description

Calculates the sum for each row (column) of a matrix-like object.

#### Usage

```
## S4 method for signature 'dgCMatrix'
colSums2(x, rows = NULL, cols = NULL, na.rm = FALSE)## S4 method for signature 'dgCMatrix'
rowsums2(x, rows = NULL, cols = NULL, na.rm = FALSE)
```
#### Arguments

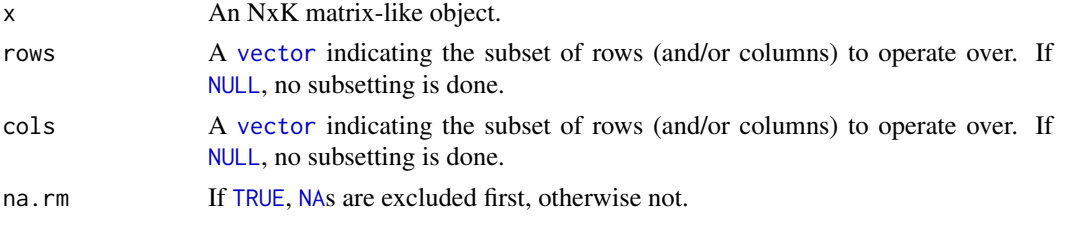

# Details

The S4 methods for x of type [matrix](#page-0-0), [array](#page-0-0), or [numeric](#page-0-0) call matrixStats::rowSums2 / matrixStats::colSums2.

# Value

Returns a [numeric](#page-0-0) [vector](#page-0-0) of length N (K).

# See Also

- matrixStats:[:rowSums2\(](#page-0-0)) and matrixStats:[:colSums2\(](#page-0-0)) which are used when the input is a matrix or numeric vector.
- For mean estimates, see [rowMeans2\(](#page-0-0)) and [rowMeans\(](#page-0-0)).
- base:[:sum\(](#page-0-0)).

```
mat \le matrix(rnorm(15), nrow = 5, ncol = 3)
  mat[2, 1] <- NA
  mat[3, 3] <- Inf
  mat[4, 1] < -0print(mat)
  rowSums2(mat)
  colSums2(mat)
```

```
colTabulates,dgCMatrix-method
```
*Tabulates the values in a matrix-like object by row (column)*

# Description

Tabulates the values in a matrix-like object by row (column).

#### Usage

```
## S4 method for signature 'dgCMatrix'
collTables(x, rows = NULL, cols = NULL, values = NULL)## S4 method for signature 'dgCMatrix'
rowTables(x, rows = NULL, coils = NULL, values = NULL)
```
# Arguments

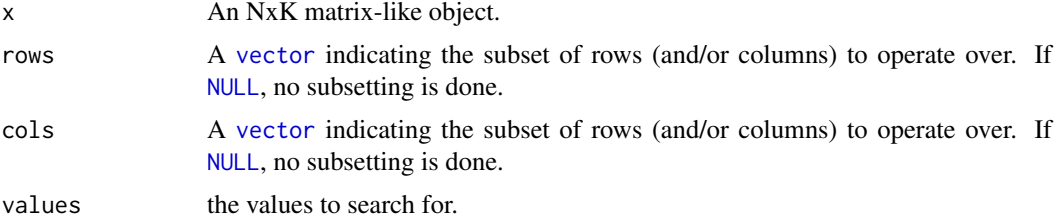

# Details

The S4 methods for x of type [matrix](#page-0-0), [array](#page-0-0), or [numeric](#page-0-0) call matrixStats::rowTabulates / matrixStats::colTabulates.

# Value

a [numeric](#page-0-0) NxJ (KxJ) [matrix](#page-0-0), where N (K) is the number of rows (columns) for which the J values are calculated.

# See Also

- matrixStats:[:rowTabulates\(](#page-0-0)) and matrixStats:[:colTabulates\(](#page-0-0)) which are used when the input is a matrix or numeric vector.
- base:[:table\(](#page-0-0))

```
mat \le matrix(rpois(15, lambda = 3), nrow = 5, ncol = 3)
  mat[2, 1] <- NA_integer_
  mat[3, 3] <- 0L
 mat[4, 1] < - \emptysetL
  print(mat)
  rowTabulates(mat)
```
#### <span id="page-34-0"></span>colVarDiffs,dgCMatrix-method 35

```
colTabulates(mat)
```

```
rowTabulates(mat, values = 0)
colTabulates(mat, values = 0)
```
#### colVarDiffs,dgCMatrix-method

*Calculates the variance of the difference between each element of a row (column) of a matrix-like object*

# Description

Calculates the variance of the difference between each element of a row (column) of a matrix-like object.

# Usage

## S4 method for signature 'dgCMatrix'  $colVarDiffs(x, rows = NULL, cols = NULL, na.rm = FALSE, diff = 1L, trim = 0)$ ## S4 method for signature 'dgCMatrix'

rowVarDiffs(x, rows = NULL, cols = NULL, na.rm = FALSE, diff = 1L, trim = 0)

# Arguments

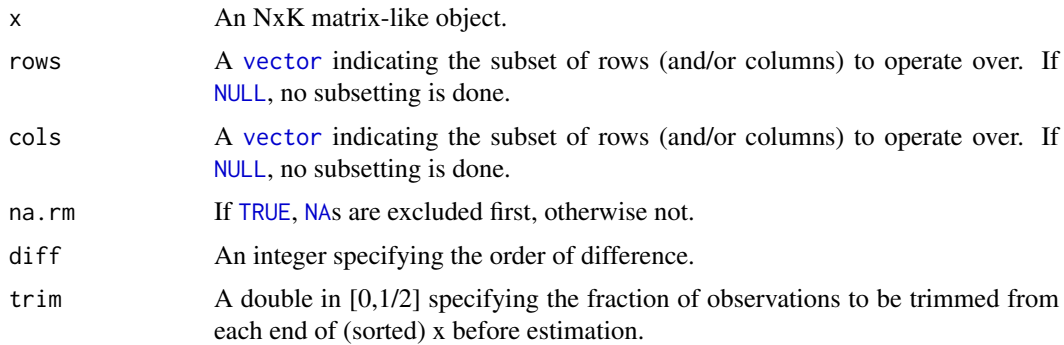

# Details

The S4 methods for x of type [matrix](#page-0-0), [array](#page-0-0), or [numeric](#page-0-0) call matrixStats::rowVarDiffs / matrixStats::colVarDiffs.

# Value

Returns a [numeric](#page-0-0) [vector](#page-0-0) of length N (K).

- matrixStats:[:rowVarDiffs\(](#page-0-0)) and matrixStats:[:colVarDiffs\(](#page-0-0)) which are used when the input is a matrix or numeric vector.
- for the direct variance see [rowVars\(\)](#page-0-0).

```
mat \leq matrix(rnorm(15), nrow = 5, ncol = 3)
  mat[2, 1] <- NA
  mat[3, 3] <- Inf
  mat[4, 1] < -0print(mat)
  rowVarDiffs(mat)
  colVarDiffs(mat)
```
colVars,dgCMatrix-method

*Calculates the variance for each row (column) of a matrix-like object*

#### Description

Calculates the variance for each row (column) of a matrix-like object.

#### Usage

```
## S4 method for signature 'dgCMatrix'
colVars(x, rows = NULL, cols = NULL, na.rm = FALSE)
```
## S4 method for signature 'dgCMatrix'  $rowVars(x, rows = NULL, cols = NULL, na.rm = FALSE)$ 

# Arguments

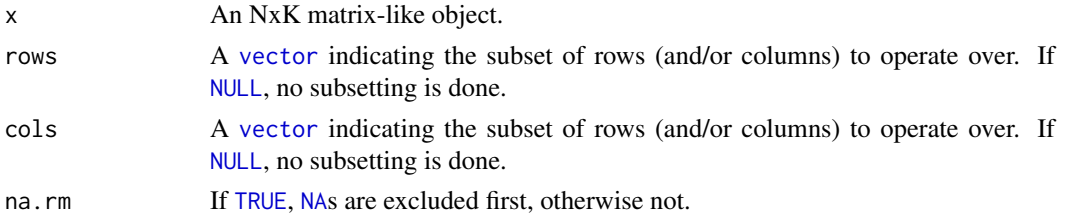

# Details

The S4 methods for x of type [matrix](#page-0-0), [array](#page-0-0), or [numeric](#page-0-0) call matrixStats::rowVars / matrixStats::colVars.

# Value

Returns a [numeric](#page-0-0) [vector](#page-0-0) of length N (K).

- matrixStats:[:rowVars\(](#page-0-0)) and matrixStats:[:colVars\(](#page-0-0)) which are used when the input is a matrix or numeric vector.
- For mean estimates, see [rowMeans2\(](#page-0-0)) and [rowMeans\(](#page-0-0)).
- For standard deviation estimates, see [rowSds\(](#page-0-0)).
- $\bullet$  stats:: $var()$ .

<span id="page-35-0"></span>

```
mat < - matrix(rnorm(15), nrow = 5, ncol = 3)mat[2, 1] <- NA
 mat[3, 3] <- Inf
 mat[4, 1] < -0print(mat)
  rowVars(mat)
  colVars(mat)
```

```
colWeightedMads,dgCMatrix-method
```
*Calculates the weighted median absolute deviation for each row (column) of a matrix-like object*

# Description

Calculates the weighted median absolute deviation for each row (column) of a matrix-like object.

# Usage

```
## S4 method for signature 'dgCMatrix'
colWeightedMads(
  x,
  w = NULL,rows = NULL,cols = NULL,
  na.rm = FALSE,
  constant = 1.4826,
  center = NULL
)
## S4 method for signature 'dgCMatrix'
rowWeightedMads(
  x,
  w = NULL,rows = NULL,cols = NULL,
  na.rm = FALSE,
  constant = 1.4826\lambda
```
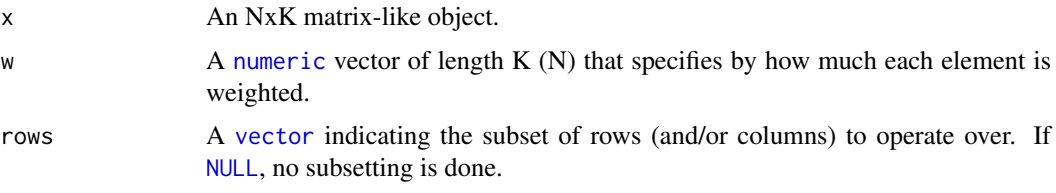

<span id="page-37-0"></span>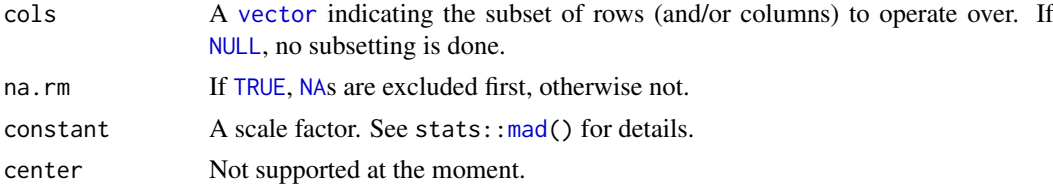

The S4 methods for x of type [matrix](#page-0-0), [array](#page-0-0), or [numeric](#page-0-0) call matrixStats::rowWeightedMads / matrixStats::colWeightedMads.

# Value

Returns a [numeric](#page-0-0) [vector](#page-0-0) of length N (K).

#### See Also

- matrixStats:[:rowWeightedMads\(](#page-0-0)) and matrixStats:[:colWeightedMads\(](#page-0-0)) which are used when the input is a matrix or numeric vector.
- See also [rowMads](#page-0-0) for the corresponding unweighted function.

# Examples

```
mat <- matrix(0, nrow=10, ncol=5)
mat[sample(prod(dim(mat)), 25)] <- rpois(n=25, 5)
sp_mat <- as(mat, "dgCMatrix")
weights <- rnorm(10, mean=1, sd=0.1)
# sparse version
sparseMatrixStats::colWeightedMads(sp_mat, weights)
# Attention the result differs from matrixStats
# because it always uses 'interpolate=FALSE'.
matrixStats::colWeightedMads(mat, weights)
```
colWeightedMeans,dgCMatrix-method

*Calculates the weighted mean for each row (column) of a matrix-like object*

#### Description

Calculates the weighted mean for each row (column) of a matrix-like object.

```
## S4 method for signature 'dgCMatrix'
colWeightedMeans(x, w = NULL, rows = NULL, cols = NULL, na.cm = FALSE)## S4 method for signature 'dgCMatrix'
rowWeightedMeans(x, w = NULL, rows = NULL, cols = NULL, na.rm = FALSE)
```
<span id="page-38-0"></span>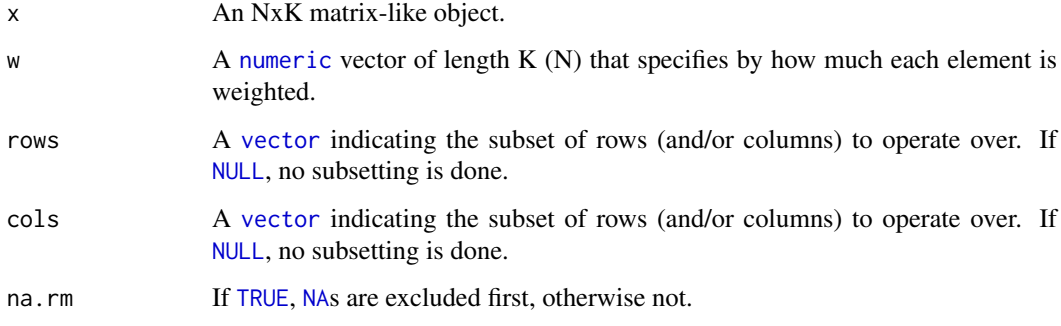

# Details

The S4 methods for x of type [matrix](#page-0-0), [array](#page-0-0), or [numeric](#page-0-0) call matrixStats::rowWeightedMeans / matrixStats::colWeightedMeans.

# Value

Returns a [numeric](#page-0-0) [vector](#page-0-0) of length N (K).

# See Also

- matrixStats:[:rowWeightedMeans\(](#page-0-0)) and matrixStats:[:colWeightedMeans\(](#page-0-0)) which are used when the input is a matrix or numeric vector.
- See also [rowMeans2](#page-0-0) for the corresponding unweighted function.

#### Examples

```
mat \le matrix(rnorm(15), nrow = 5, ncol = 3)
 mat[2, 1] <- NA
  mat[3, 3] <- Inf
 mat[4, 1] < -0print(mat)
  w \le - rnorm(n = 5, mean = 3)
  rowWeightedMeans(mat, w = w[1:3])
  colWeightedMeans(mat, w = w)
```
colWeightedMedians,dgCMatrix-method *Calculates the weighted median for each row (column) of a matrix-like object*

# Description

Calculates the weighted median for each row (column) of a matrix-like object.

#### Usage

```
## S4 method for signature 'dgCMatrix'
colWeightedMedians(x, w = NULL, rows = NULL, cols = NULL, na.rm = FALSE)
## S4 method for signature 'dgCMatrix'
rowWeightedMedians(x, w = NULL, rows = NULL, cols = NULL, na.rm = FALSE)
```
# Arguments

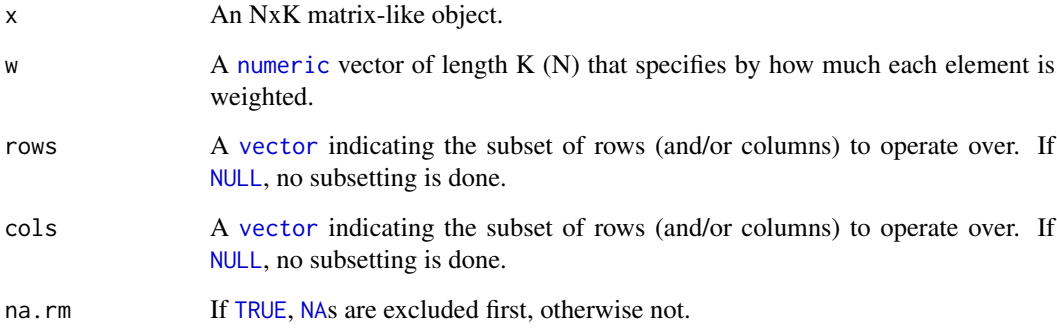

#### Details

The S4 methods for x of type [matrix](#page-0-0), [array](#page-0-0), or [numeric](#page-0-0) call matrixStats::rowWeightedMedians / matrixStats::colWeightedMedians.

# Value

Returns a [numeric](#page-0-0) [vector](#page-0-0) of length N (K).

# See Also

- matrixStats:[:rowWeightedMedians\(](#page-0-0)) and matrixStats:[:colWeightedMedians\(](#page-0-0)) which are used when the input is a matrix or numeric vector.
- See also [rowMedians](#page-0-0) for the corresponding unweighted function.

```
mat \le matrix(rnorm(15), nrow = 5, ncol = 3)
 mat[2, 1] <- NA
 mat[3, 3] <- Inf
 mat[4, 1] < -0print(mat)
  w \le rnorm(n = 5, mean = 3)
  rowWeightedMedians(mat, w = w[1:3])
  colWeightedMedians(mat, w = w)
```
<span id="page-39-0"></span>

<span id="page-40-0"></span>colWeightedSds,dgCMatrix-method

*Calculates the weighted standard deviation for each row (column) of a matrix-like object*

# Description

Calculates the weighted standard deviation for each row (column) of a matrix-like object.

#### Usage

```
## S4 method for signature 'dgCMatrix'
colWeightedSds(x, w = NULL, rows = NULL, cols = NULL, na.rm = FALSE)
## S4 method for signature 'dgCMatrix'
rowWeightedSds(x, w = NULL, rows = NULL, cols = NULL, na.rm = FALSE)
```
# Arguments

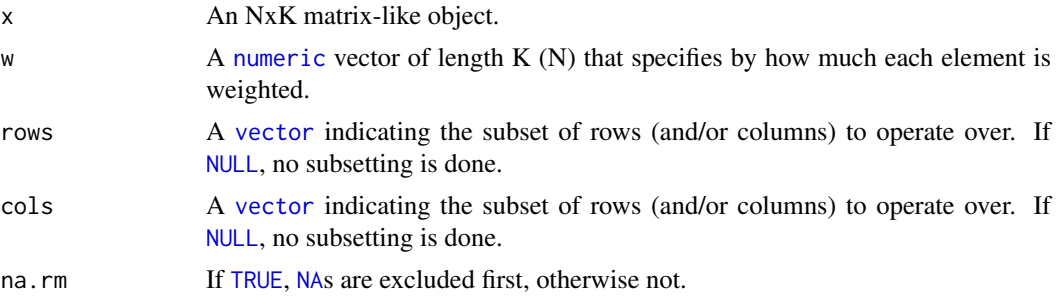

# Details

The S4 methods for x of type [matrix](#page-0-0), [array](#page-0-0), or [numeric](#page-0-0) call matrixStats:: rowWeightedSds / matrixStats::colWeightedSds.

# Value

Returns a [numeric](#page-0-0) [vector](#page-0-0) of length N (K).

#### See Also

- matrixStats:[:rowWeightedSds\(](#page-0-0)) and matrixStats:[:colWeightedSds\(](#page-0-0)) which are used when the input is a matrix or numeric vector.
- See also [rowSds](#page-0-0) for the corresponding unweighted function.

```
mat < - matrix(rnorm(15), nrow = 5, ncol = 3)mat[2, 1] <- NA
  mat[3, 3] <- Inf
  mat[4, 1] < -0print(mat)
```

```
w \le - rnorm(n = 5, mean = 3)
rowWeightedSds(mat, w = w[1:3])
colWeightedSds(mat, w = w)
```
#### colWeightedVars,dgCMatrix-method

*Calculates the weighted variance for each row (column) of a matrixlike object*

#### Description

Calculates the weighted variance for each row (column) of a matrix-like object.

#### Usage

```
## S4 method for signature 'dgCMatrix'
colWeightedVars(x, w = NULL, rows = NULL, cols = NULL, na.rm = FALSE)## S4 method for signature 'dgCMatrix'
```
rowWeightedVars(x,  $w = NULL$ , rows = NULL, cols = NULL, na.rm = FALSE)

#### Arguments

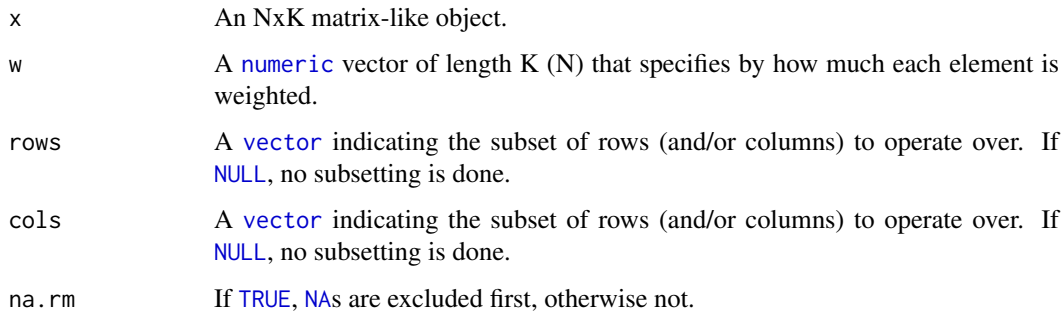

# Details

The S4 methods for x of type [matrix](#page-0-0), [array](#page-0-0), or [numeric](#page-0-0) call matrixStats:: rowWeightedVars / matrixStats::colWeightedVars.

# Value

Returns a [numeric](#page-0-0) [vector](#page-0-0) of length N (K).

- matrixStats:[:rowWeightedVars\(](#page-0-0)) and matrixStats:[:colWeightedVars\(](#page-0-0)) which are used when the input is a matrix or numeric vector.
- See also [rowVars](#page-0-0) for the corresponding unweighted function.

<span id="page-41-0"></span>

```
mat < - matrix(rnorm(15), nrow = 5, ncol = 3)mat[2, 1] <- NA
  mat[3, 3] <- Inf
  mat[4, 1] <- 0
 print(mat)
  w \le - rnorm(n = 5, mean = 3)
 rowWeightedVars(mat, w = w[1:3])
 colWeightedVars(mat, w = w)
```
# <span id="page-43-0"></span>Index

all, *[3](#page-2-0)* any, *[4,](#page-3-0) [5](#page-4-0)* array, *[3](#page-2-0)[–5](#page-4-0)*, *[7–](#page-6-0)[13](#page-12-0)*, *[15–](#page-14-0)[24](#page-23-0)*, *[27,](#page-26-0) [28](#page-27-0)*, *[31](#page-30-0)[–36](#page-35-0)*, *[38–](#page-37-0)[42](#page-41-0)* base::rank, *[30](#page-29-0)* colAlls, *[3](#page-2-0)* colAlls,dgCMatrix-method, [2](#page-1-0) colAnyNAs, *[4](#page-3-0)* colAnyNAs,dgCMatrix-method, [3](#page-2-0) colAnys, *[5](#page-4-0)* colAnys,dgCMatrix-method, [4](#page-3-0) colAvgsPerRowSet, *[6](#page-5-0)* colAvgsPerRowSet *(*colAvgsPerRowSet,dgCMatrix-method*)*, [5](#page-4-0) colAvgsPerRowSet,dgCMatrix-method, [5](#page-4-0) colCollapse, *[8](#page-7-0)* colCollapse,dgCMatrix-method, [7](#page-6-0) colCounts, *[9](#page-8-0)* colCounts,dgCMatrix-method, [8](#page-7-0) colCummaxs, *[10](#page-9-0)* colCummaxs,dgCMatrix-method, [9](#page-8-0) colCummins, *[11](#page-10-0)* colCummins,dgCMatrix-method, [10](#page-9-0) colCumprods, *[12](#page-11-0)* colCumprods,dgCMatrix-method, [11](#page-10-0) colCumsums, *[13](#page-12-0)* colCumsums,dgCMatrix-method, [12](#page-11-0) colDiffs, *[14](#page-13-0)* colDiffs,dgCMatrix-method, [13](#page-12-0) colIQRDiffs, *[15](#page-14-0)* colIQRDiffs,dgCMatrix-method, [14](#page-13-0) colIQRs, *[16](#page-15-0)* colIQRs,dgCMatrix-method, [15](#page-14-0) colLogSumExps, *[17](#page-16-0)* colLogSumExps,dgCMatrix-method, [16](#page-15-0) colMadDiffs, *[18](#page-17-0)* colMadDiffs,dgCMatrix-method, [17](#page-16-0) colMads, *[19](#page-18-0)* colMads,dgCMatrix-method, [19](#page-18-0) colMaxs, *[20](#page-19-0)* colMaxs,dgCMatrix-method, [20](#page-19-0) colMeans2, *[21](#page-20-0)*

colMeans2,dgCMatrix-method, [21](#page-20-0) colMedians, *[22](#page-21-0)* colMedians,dgCMatrix-method, [22](#page-21-0) colMins, *[23](#page-22-0)* colMins,dgCMatrix-method, [23](#page-22-0) colOrderStats, *[24](#page-23-0)* colOrderStats,dgCMatrix-method, [24](#page-23-0) colProds, *[26](#page-25-0)* colProds,dgCMatrix-method, [25](#page-24-0) colQuantiles, *[27](#page-26-0)* colQuantiles,dgCMatrix-method, [26](#page-25-0) colRanges, *[28](#page-27-0)* colRanges,dgCMatrix-method, [27](#page-26-0) colRanks, *[30](#page-29-0)* colRanks,dgCMatrix-method, [29](#page-28-0) colSdDiffs, *[31](#page-30-0)* colSdDiffs,dgCMatrix-method, [30](#page-29-0) colSds, *[32](#page-31-0)* colSds,dgCMatrix-method, [31](#page-30-0) colSums2, *[33](#page-32-0)* colSums2,dgCMatrix-method, [33](#page-32-0) colTabulates, *[34](#page-33-0)* colTabulates,dgCMatrix-method, [34](#page-33-0) colVarDiffs, *[35](#page-34-0)* colVarDiffs,dgCMatrix-method, [35](#page-34-0) colVars, *[36](#page-35-0)* colVars,dgCMatrix-method, [36](#page-35-0) colWeightedMads, *[38](#page-37-0)* colWeightedMads,dgCMatrix-method, [37](#page-36-0) colWeightedMeans, *[39](#page-38-0)* colWeightedMeans,dgCMatrix-method, [38](#page-37-0) colWeightedMedians, *[40](#page-39-0)* colWeightedMedians,dgCMatrix-method, [39](#page-38-0) colWeightedSds, *[41](#page-40-0)* colWeightedSds,dgCMatrix-method, [41](#page-40-0) colWeightedVars, *[42](#page-41-0)* colWeightedVars,dgCMatrix-method, [42](#page-41-0) cummax, *[10](#page-9-0)* cummin, *[11](#page-10-0)* cumprod, *[12](#page-11-0)* cumsum, *[13](#page-12-0)*

diff, *[14](#page-13-0)*

#### INDEX 45

integer, *[6](#page-5-0)*, *[8](#page-7-0)*, *[30](#page-29-0)* IQR, *[16](#page-15-0)* is.na, *[4](#page-3-0)* logical, *[3](#page-2-0)[–5](#page-4-0)* mad, *[18,](#page-17-0) [19](#page-18-0)*, *[38](#page-37-0)* matrix, *[3](#page-2-0)[–5](#page-4-0)*, *[7](#page-6-0)[–24](#page-23-0)*, *[27,](#page-26-0) [28](#page-27-0)*, *[30–](#page-29-0)[36](#page-35-0)*, *[38–](#page-37-0)[42](#page-41-0)* NA, *[3](#page-2-0)*, *[5](#page-4-0)*, *[8](#page-7-0)*, *[14](#page-13-0)[–16](#page-15-0)*, *[18](#page-17-0)[–23](#page-22-0)*, *[25](#page-24-0)*, *[27,](#page-26-0) [28](#page-27-0)*, *[31–](#page-30-0)[33](#page-32-0)*, *[35,](#page-34-0) [36](#page-35-0)*, *[38](#page-37-0)[–42](#page-41-0)* NULL, *[3](#page-2-0)[–16](#page-15-0)*, *[18](#page-17-0)[–25](#page-24-0)*, *[27](#page-26-0)[–29](#page-28-0)*, *[31–](#page-30-0)[42](#page-41-0)* numeric, *[3](#page-2-0)[–5](#page-4-0)*, *[7](#page-6-0)[–25](#page-24-0)*, *[27,](#page-26-0) [28](#page-27-0)*, *[31–](#page-30-0)[42](#page-41-0)* prod, *[26](#page-25-0)* range, *[28](#page-27-0)* rowAlls, *[3](#page-2-0)*, *[9](#page-8-0)* rowAlls,dgCMatrix-method *(*colAlls,dgCMatrix-method*)*, [2](#page-1-0) rowAnyNAs, *[4](#page-3-0)* rowAnyNAs,dgCMatrix-method *(*colAnyNAs,dgCMatrix-method*)*, [3](#page-2-0) rowAnys, *[3](#page-2-0)[–5](#page-4-0)*, *[9](#page-8-0)* rowAnys,dgCMatrix-method *(*colAnys,dgCMatrix-method*)*, [4](#page-3-0) rowAvgsPerColSet, *[6](#page-5-0)* rowAvgsPerColSet,dgCMatrix-method *(*colAvgsPerRowSet,dgCMatrix-method*)*, [5](#page-4-0) rowCollapse, *[8](#page-7-0)* rowCollapse,dgCMatrix-method *(*colCollapse,dgCMatrix-method*)*, [7](#page-6-0) rowCounts, *[9](#page-8-0)* rowCounts,dgCMatrix-method *(*colCounts,dgCMatrix-method*)*, [8](#page-7-0) rowCummaxs, *[10](#page-9-0)* rowCummaxs,dgCMatrix-method *(*colCummaxs,dgCMatrix-method*)*,  $\mathbf{o}$ rowCummins, *[11](#page-10-0)* rowCummins,dgCMatrix-method *(*colCummins,dgCMatrix-method*)*, [10](#page-9-0) rowCumprods, *[12](#page-11-0)* rowCumprods,dgCMatrix-method *(*colCumprods,dgCMatrix-method*)*, [11](#page-10-0) rowCumsums, *[13](#page-12-0)* rowCumsums,dgCMatrix-method *(*colCumsums,dgCMatrix-method*)*, [12](#page-11-0)

rowDiffs, *[14](#page-13-0)* rowDiffs,dgCMatrix-method *(*colDiffs,dgCMatrix-method*)*, [13](#page-12-0) rowIQRDiffs, *[15](#page-14-0)* rowIQRDiffs,dgCMatrix-method *(*colIQRDiffs,dgCMatrix-method*)*, [14](#page-13-0) rowIQRs, *[15,](#page-14-0) [16](#page-15-0)* rowIQRs,dgCMatrix-method *(*colIQRs,dgCMatrix-method*)*, [15](#page-14-0) rowLogSumExps, *[17](#page-16-0)* rowLogSumExps,dgCMatrix-method *(*colLogSumExps,dgCMatrix-method*)*, [16](#page-15-0) rowMadDiffs, *[18](#page-17-0)* rowMadDiffs,dgCMatrix-method *(*colMadDiffs,dgCMatrix-method*)*, [17](#page-16-0) rowMads, *[19](#page-18-0)*, *[38](#page-37-0)* rowMads(), *[16](#page-15-0)* rowMads,dgCMatrix-method *(*colMads,dgCMatrix-method*)*, [19](#page-18-0) rowMaxs, *[10](#page-9-0)*, *[20](#page-19-0)*, *[23](#page-22-0)*, *[28](#page-27-0)* rowMaxs,dgCMatrix-method *(*colMaxs,dgCMatrix-method*)*, [20](#page-19-0) rowMeans, *[19](#page-18-0)*, *[21,](#page-20-0) [22](#page-21-0)*, *[32,](#page-31-0) [33](#page-32-0)*, *[36](#page-35-0)* rowMeans2, *[19](#page-18-0)*, *[21,](#page-20-0) [22](#page-21-0)*, *[32,](#page-31-0) [33](#page-32-0)*, *[36](#page-35-0)*, *[39](#page-38-0)* rowMeans2,dgCMatrix-method *(*colMeans2,dgCMatrix-method*)*,  $21$ rowMedians, *[22](#page-21-0)*, *[40](#page-39-0)* rowMedians,dgCMatrix-method *(*colMedians,dgCMatrix-method*)*, [22](#page-21-0) rowMins, *[11](#page-10-0)*, *[20](#page-19-0)*, *[23](#page-22-0)*, *[28](#page-27-0)* rowMins,dgCMatrix-method *(*colMins,dgCMatrix-method*)*, [23](#page-22-0) rowOrderStats, *[24](#page-23-0)* rowOrderStats,dgCMatrix-method *(*colOrderStats,dgCMatrix-method*)*,  $24$ rowProds, *[26](#page-25-0)* rowProds,dgCMatrix-method *(*colProds,dgCMatrix-method*)*, [25](#page-24-0) rowQuantiles, *[27](#page-26-0)* rowQuantiles,dgCMatrix-method *(*colQuantiles,dgCMatrix-method*)*, [26](#page-25-0) rowRanges, *[28](#page-27-0)* rowRanges,dgCMatrix-method *(*colRanges,dgCMatrix-method*)*, [27](#page-26-0)

rowRanks, *[30](#page-29-0)* rowRanks,dgCMatrix-method *(*colRanks,dgCMatrix-method*)*, [29](#page-28-0) rowSdDiffs, *[31](#page-30-0)* rowSdDiffs,dgCMatrix-method *(*colSdDiffs,dgCMatrix-method*)*, [30](#page-29-0) rowSds, *[16](#page-15-0)*, *[19](#page-18-0)*, *[32](#page-31-0)*, *[36](#page-35-0)*, *[41](#page-40-0)* rowSds(), *[31](#page-30-0)* rowSds,dgCMatrix-method *(*colSds,dgCMatrix-method*)*, [31](#page-30-0) rowSums2, *[33](#page-32-0)* rowSums2(), *[17](#page-16-0)* rowSums2,dgCMatrix-method *(*colSums2,dgCMatrix-method*)*, [33](#page-32-0) rowTabulates, *[34](#page-33-0)* rowTabulates,dgCMatrix-method *(*colTabulates,dgCMatrix-method*)*, [34](#page-33-0) rowVarDiffs, *[35](#page-34-0)* rowVarDiffs,dgCMatrix-method *(*colVarDiffs,dgCMatrix-method*)*, [35](#page-34-0) rowVars, *[21](#page-20-0)*, *[32](#page-31-0)*, *[36](#page-35-0)*, *[42](#page-41-0)* rowVars(), *[35](#page-34-0)* rowVars,dgCMatrix-method *(*colVars,dgCMatrix-method*)*, [36](#page-35-0) rowWeightedMads, *[38](#page-37-0)* rowWeightedMads,dgCMatrix-method *(*colWeightedMads,dgCMatrix-method*)*, [37](#page-36-0) rowWeightedMeans, *[39](#page-38-0)* rowWeightedMeans,dgCMatrix-method *(*colWeightedMeans,dgCMatrix-method*)*, [38](#page-37-0) rowWeightedMedians, *[40](#page-39-0)* rowWeightedMedians,dgCMatrix-method *(*colWeightedMedians,dgCMatrix-method*)*, [39](#page-38-0) rowWeightedSds, *[41](#page-40-0)* rowWeightedSds,dgCMatrix-method *(*colWeightedSds,dgCMatrix-method*)*, [41](#page-40-0) rowWeightedVars, *[42](#page-41-0)* rowWeightedVars,dgCMatrix-method *(*colWeightedVars,dgCMatrix-method*)*, [42](#page-41-0) stats::quantile, *[27](#page-26-0)* sum, *[33](#page-32-0)*

*[35,](#page-34-0) [36](#page-35-0)*, *[38](#page-37-0)[–42](#page-41-0)* var, *[36](#page-35-0)*

TRUE, *[3](#page-2-0)*, *[5](#page-4-0)*, *[8](#page-7-0)*, *[14](#page-13-0)[–16](#page-15-0)*, *[18](#page-17-0)[–23](#page-22-0)*, *[25](#page-24-0)*, *[27,](#page-26-0) [28](#page-27-0)*, *[31](#page-30-0)[–33](#page-32-0)*,

vector, *[3](#page-2-0)[–25](#page-24-0)*, *[27](#page-26-0)[–29](#page-28-0)*, *[31](#page-30-0)[–42](#page-41-0)*

table, *[34](#page-33-0)*